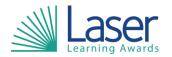

Unit Title: Producing Charts Using ICT

Unit Level: Entry 3

Unit Credit Value: 3
GLH: 30

LASER Unit Code: WJC663 Ofqual Unit Code: R/506/0352

This unit has 7 learning outcomes.

| LEARNING OUTCOMES |                                                                               |       | ASSESSMENT CRITERIA                                                                                  |  |
|-------------------|-------------------------------------------------------------------------------|-------|----------------------------------------------------------------------------------------------------|--|
| The learner will: |                                                                               | The I | The learner can:                                                                                     |  |
| 1.                | Be able to use ICT equipment safely.                                          | 1.1   | Use ICT equipment safely.                                                                            |  |
| 2.                | Be able to start up computer systems.                                         | 2.1   | Switch on computer and monitor safely.                                                               |  |
|                   |                                                                               | 2.2   | Open software application.                                                                           |  |
| 3.                | Know about charts and which software can produce charts.                      | 3.1   | List different software applications which can produce charts.                                       |  |
|                   |                                                                               | 3.2   | Identify which type of chart shows the proportion of the individual items within the whole data set. |  |
|                   |                                                                               | 3.3   | Identify which type of chart compares individual data items.                                         |  |
|                   |                                                                               | 3.4   | Identify which type of chart shows continuously changing data.                                       |  |
| 4.                | Be able to enter data into charts and select required data from charts.       | 4.1   | Key in text and numbers into charts accurately.                                                      |  |
|                   | ·                                                                             | 4.2   | Select required data from charts for a specific purpose.                                             |  |
| 5.                | <ul> <li>Be able to create charts appropriate to<br/>the data set.</li> </ul> |       | Create pie charts to display appropriate data.                                                       |  |
|                   |                                                                               | 5.2   | Create bar/column charts to display appropriate data.                                                |  |
|                   |                                                                               | 5.3   | Create line charts to display appropriate data.                                                      |  |
| 6.                | Be able to attach headings and other labels to charts.                        | 6.1   | Add headings to identify chart content.                                                              |  |
|                   |                                                                               | 6.2   | Add labels and percentage values to identify pie chart sectors.                                      |  |
|                   |                                                                               | 6.3   | Add axis labels to bar/column and line charts.                                                       |  |
| 7.                | Save, print and close documents.                                              | 7.1   | Save documents.                                                                                      |  |
|                   |                                                                               | 7.2   | Print documents.                                                                                     |  |
|                   |                                                                               | 7.3   | Close documents.                                                                                     |  |

| Assessment Guidance: |  |
|----------------------|--|
| NA                   |  |

| Additional Information: |  |
|-------------------------|--|
| NA                      |  |